# Exercises in Scilab

# Contents

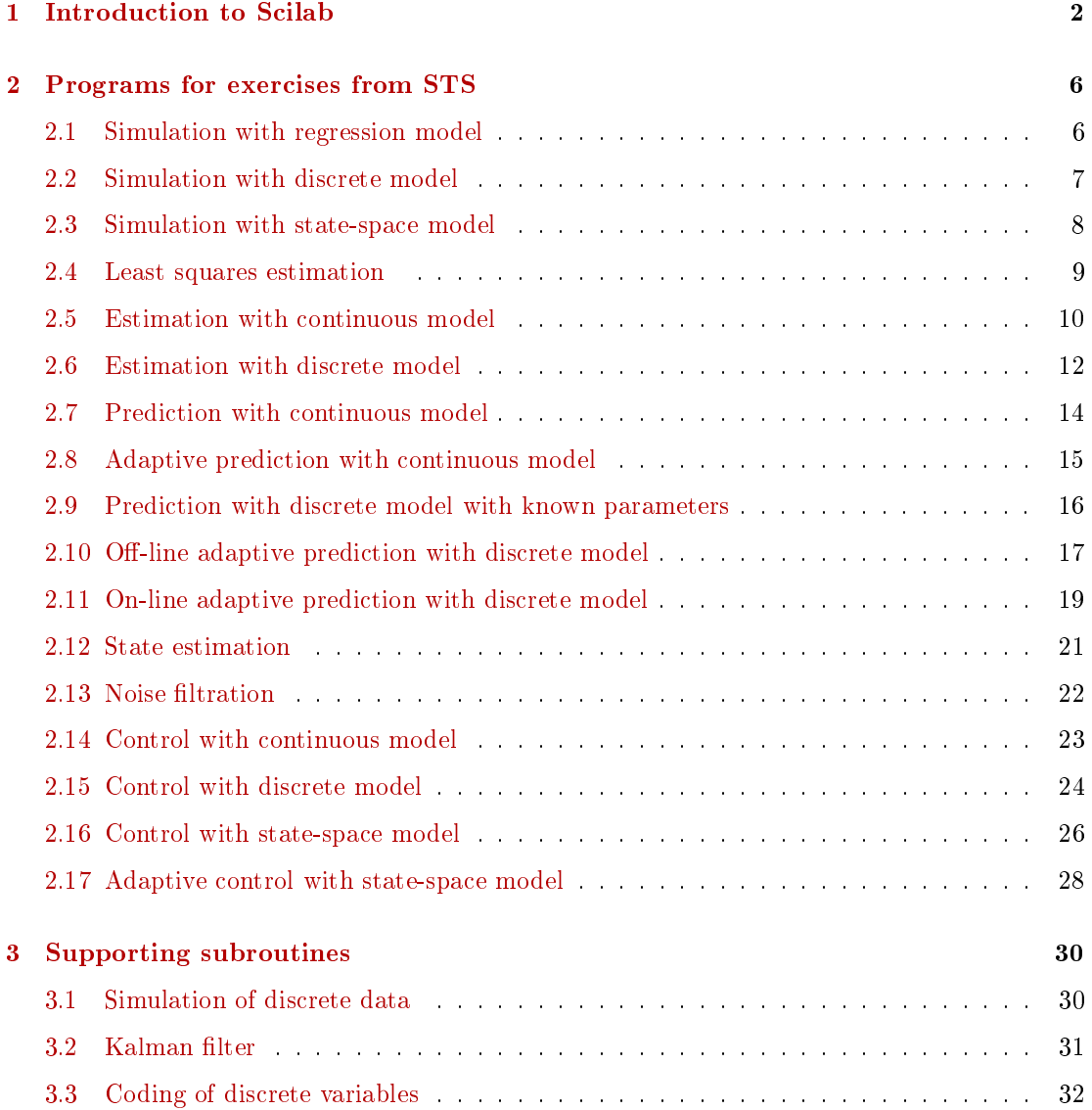

## <span id="page-1-0"></span>1 Introduction to Scilab

## Remarks

- 1. All variables are matrices. Scalar is matrix  $a(1,1)$ . Vector in first row is  $a(1,:)$ , in first column  $a(:,1)$ . The sign : means "all".
- 2. Semi-column ; means: no response. If there is comma or nothing in the end of a command, its value is printed on the screen. Remark: the command mode(0) must be called at the beginning.
- 3. help "object" gives help on "object". Icon ? calls the main help.
- 4. Comment begins with //.

#### Variables and operations

There are the following main typed of variables:

```
• čísla (matice)
  Definition:
  - scalar a=5;
  - row vector a=[3 5 1];
  - column vector a=[3; 5; 1], which is the same as a=[3 5 1]'- matrix a=[2 3 4; 8 7 6];
  - command a=5:8 creates the vector [5 6 7 8]; 5:2:13 = [5 7 9 11 13]- command a = zeros(2,3) creates matrix 2 \times 3 from zeros
  - command a = ones(2,3) creates matrix 2 \times 3 from ones
  - transposition is performed by ' (apostroph)
  - matrix b (3\times3) can be composed like this: b=[a; 2*a; 5*a];
  Operations:
  - product of matrices * division / power \circ or ** square root sqrt()
  - dot operations * / \hat{ } are performed entry by entry
  - in operation * the rules of matrix product hold
  - operation a/b means multiplication of a by inversion of b
  (inversion itself is inv(b))• text: a='hello'. It is a vector of letters can be concatinated:
  a='hello '; b='boys' a c=a+b, then c='hello boys'.
```
• logical variables - their valies are "true" ( $=1$ ) a "false" ( $=0$ ). Logical operations:  $=\approx$   $\lt \le$   $\lt \le$  >  $>$  & (and) | (or)  $\sim$  (not)

#### Examples

#### Set:

 $a=[1 2 3]$   $b=[8; 9]$   $c=[11 12 13; 21 22 23; 31 32 33]$ ;

Try and justify:

 $x1=a^*a'$   $x2=a'^*a$   $y=[a,5^*a]$  b  $c(2,.)^*a$   $c(1,2.3)^*b$ c(3,:).^c(1,:) c(3,:)\*\*2 d1=c(:) dd=c'; d2=dd(:) d2(3:2:7)

Conversion:  $s=string(a)$  gives value of variable a as a string

Set: u='first'  $v=$ 'attempt'  $x=$ %t (setting of "true")  $y=5 == 5$   $z=5>5$ Try and justify:  $u +$ '' $+v$  x & y x & z x | y x | z

### Work with variables

- Command who user(); gives information about defined variables.
- [m,n]=size(a), m=size(a,1), n=size(a,2) give dimensions of the matrix a, resp. number of rows, number of columns. Instead of 1 a 2 one can use 'r' a 'c'.
- n=length(a) number of elements of a.
- $n = max(size(a))$  length of a vector
- clc clears screen
- clear clears variables
- xdel(winsid()) clears all graphs (close clears the last one)

#### Programming commands

```
• Condition if
```

```
if b > c,
   a = 5;else
   a=0;end
```
If  $b>c$  is true, it is preformed  $a=5$ ; otherwise  $a=0$ ;

#### Example

```
// Determine c as bigger from a, ba=rand(1,1,'n'); b=rand(1,1,'n');if a\>b, c=a;
else c=b;
end
printf('a = %g, b = %g, c = %g\n',a,b,c)
```
#### • Branching of program

```
select i,
   case 1, prikaz_A;
   case 2, prikaz_B;
   else prikaz_D
end
```
According to i the respective command is performed.

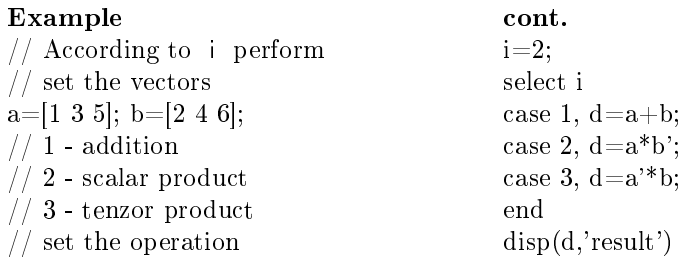

#### • Cycle for

for  $i=1.5$  $a(i)=2^*i$ ; end

For  $i=1,2,3,4,5$  the command  $a(i)=2*i$ ; is performed. :Result is  $a=[2, 4, 6, 8, 10]$ .

Example 2

#### Example 1

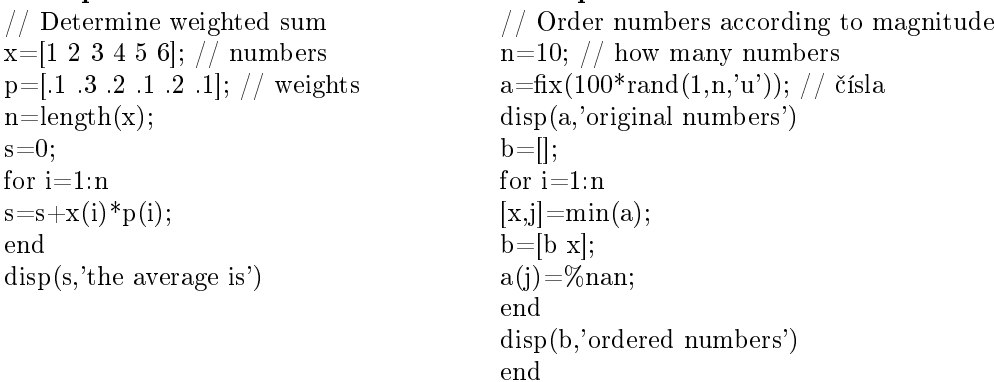

• Control of the program

pause stops the program. resume resumes the program after pause abort stops the program definitely.

- Calling of subprogram exec('my\_program',-1) runs the program my\_program (-1 suppresses response)
- Loading functions to memorry getd('my\_address') loads all subroutines in the address moje\_adresa (Scilab does not have path. It knows only the loaded functions)

### Printing

Commands disp and fprintf .

- disp(a) shows value of a.
- disp(a,'text') gives value and the text
- printf('entry %d of vector a is %g\n',i,a(i)); gives e.g.: entry 5 of vector a is 4.12

## Graphical output

Two-dimensional graph can be constructed by plot.

Examples:

- $plot(y)$  draws values of y.
- $plot(x,y)$  draws values of y against of x (so called xy-graf).
- plot(a) draws columns of matrix a.

Formatting of a graph:

| Line |              | Points |                  | Color |                  |
|------|--------------|--------|------------------|-------|------------------|
|      | (full)       |        | $\text{(point)}$ | r     | $(\text{red})$   |
| t.   | (dotted)     |        | $(\text{plus})$  | g     | (green)          |
|      | (dot dashed) |        | (ring)           |       | (blue)           |
|      | (dashed)     |        | (cross)          | W     | $(\text{white})$ |

For more details, call: help plot or go to Scilab help: Scilab Help >> Graphics > GlobalProperty

Examples:

- plot(x,'or') draws x using red crosses.
- plot(x,y,'r-+',u,v,'b-x') draws two curves  $(x,y)$  a  $(u,v)$ ; the first one is red by full line with pluses, the second one by blue line with crosses.

# <span id="page-5-0"></span>2 Programs for exercises from STS

#### <span id="page-5-1"></span>2.1 Simulation with regression model

```
// T11simCont.sce
// SIMULATION OF THE SECOND ORDER REGRESSION MODEL
// Experiments
// - change parameters of the model
// - change the input signal
// - try to increase the model order to 3
// -------------------------------------------------------------------
exec('ScIntro.sce',-1), mode(0), getd('functions')
// PARAMETERS OF THE SIMULATION
nd=100; \frac{1}{\sqrt{2}} length of data
a=[.4 .2]; // parameters at y
b=[1 .2 -.5]; // parameters at u
k=0; // constant (model absolute term)
s=.1; \frac{1}{2} // noise variance
y(1)=1; y(2)=3; // initial conditions for output
u=sin(10*%pi*(1:nd)'/nd)+.001*rand(nd,1,'n'); // input
// TIME LOOP OF THE SIMULATION
th=[a \ b \ k]'; // vector of parameters
for t=3:nd
 // regression vector
 ps=[y(t-1) y(t-2) u(t) u(t-1) u(t-2) 1];
 // regression model
 y(t)=th'*ps+s*rand(1,1,'n');
end
// RESULTS OF THE SIMULATION
set(gcf(),"position",[700 100 600 500])
subplot(211),plot(1:nd,u),title('Input')
subplot(212),plot(1:nd,y),title('Output')
```
#### <span id="page-6-0"></span>2.2 Simulation with discrete model

```
// T13simDisc.sce
// SIMULATION OF DISCRETE MODEL
// (multinomial model - controlled coin with memmory)
// f( y(t) | u(t), y(t-1)), y, u=1,2// Experiments
// - set the parameters to obtain a deterministic model
// - try to extend the model to f(y(t)|u(t),y(t-1),u(t-1))\frac{1}{2} and values 1,2,3.
// -------------------------------------------------------------------
exec('ScIntro.sce',-1), mode(0), getd('functions')
// PARAMETERS OF THE SIMULATION
// model parameter (conditional probabilities)
1 / u(t) y(t-1)
// 11 12 21 22
// ---------------------------
th= [.2 \tcdot 6 \tcdot 9 \tcdot 3 \t/ \t/(t) = 1.8 \t .4 \t .1 \t .7]; // y(t)=2nd=50; \frac{1}{2} number of steps
u=(.3<rand(1,nd,'u'))+1; // control variable P(u=1)=.3, P(u=2)=.7y(1)=1; // initial condition for output// TIME LOOP OF THE SIMULATION
for t=2:nd
  i=2*(u(t)-1)+y(t-1); // row in the model parameter
  y(t) = sum(cumsum(th(:,i)) < rand(1,1,'u'))+1;// generation of the output
end
// RESULTS OF THE SIMULATION
\text{subplot}(211), \text{plot}(1:nd,u,'g:.^{\prime})set(gcf(),"position",[700 100 600 500])
title('Input')
set(gca(),'data_bounds',[0 nd+1 .9 2.1])
subplot(212),plot(1:nd,y,'b:.')
```

```
title('Output')
```

```
set(gca(),'data_bounds',[0 nd+1 .9 2.1])
```
#### <span id="page-7-0"></span>2.3 Simulation with state-space model

```
// T15simState.sce
// SIMULATION WITH RM IN A STATE-SPACE FORM
// Experiments
// - extend to third order model
// y(t)=b0.u(t)+a1.y(t-1)+b1.u(t-1)+a2.y(t-2)+b2.u(t-2)+// +a3.y(t-3)+b3.u(t-3)+k+e(t)// -------------------------------------------------------------------
exec('ScIntro.sce',-1), mode(0), getd('functions')
rand('seed',0)
// PARAMETERS OF THE SIMULATION
nd=100; \frac{1}{\sqrt{2}} number of data
et=rand(1,nd,'n');u = rand(1, nd, 'n'); // input
a=[.6 1]; b0=.8; b=[.3 12]; k=2; cv=.1; // model parameters// REGRESSION REALIZATION
yr(1)=0; yr(2)=1;
for t=3:nd
 er=sqrt(cv)*et(t);yr(t)=a*[yr(t-1) yr(t-2)]'+b0*u(t)+b*[u(t-1) u(t-2)]'+k+er;end
// STATE-SPACE REALIZATION
M = [a(1) b(1) a(2) b(2) k]0 0 0 0 0<br>1 0 0 0 0
  1 0 0 0 0
  0 1 0 0 0
  0 0 0 0 1];
N=[b0 1 zeros(1,3)]A = [1 \text{ zeros}(1, 4)];
B=0;y(1)=0; y(2)=1;
xt(:,2) = [y(2) u(2) y(1) u(1) 1]; // initial conditions for state
// time loop of simulation
for t=3:nd
 es=[sqrt(cv)*et(t) zeros(1,4)];
 xt(:,t)=M*xt(:,t-1)+N*u(t)+es;y(t)=A*xt(:,t);end
// RESULTS OF SIMULATION
scf(1); plot(1:nd,y,1:nd,yr,'.','markersize',4)
legend('state model','regression model');
```
#### <span id="page-8-0"></span>2.4 Least squares estimation

```
// T21estCont_LS.sce
// ESTIMATION OF 2ND ORDER REGRESSION MODEL
// least squares estimation (off-line)
// Experiments
// - extend the model order
// -------------------------------------------------------------------
exec('ScIntro.sce',-1), mode(0), getd('functions')
// SIMULATION
// parameters
nd=100; \frac{1}{\sqrt{2}} length of data
a = [.4 \t .2];<br>
b = [1 \t .2 \t -.5];<br>
\frac{1}{2} // parameters at u
                          // parameters at u
k=0; // constant (model absolute term)
s=.1; \frac{1}{2} // noise variance
y(1)=1; y(2)=3; // initial conditions for outputu=sin(10*)/pi*(1:nd)/nd)'+.001*rand(nd,1,'n'); // input// time loop
th = [a \ b \ k]'; // vector of parameters
for t=3:nd
  // regression vector
 ps=[y(t-1) y(t-2) u(t) u(t-1) u(t-2) 1]// regression model
 y(t)=th'*ps+s*rand(1,1,'n');
end
// ESTIMATION
for t=3:nd
 Y(t,1)=y(t);X(t,:) = [y(t-1) y(t-2) u(t) u(t-1) u(t-2) 1];end
th=inv(X'*X)*X'*Y; // regression coefficients
yp=X*th; // prediction (for verification)
r=variance(y-yp); // noise variance
// Results
disp('Parameter estimates')
th,r
set(scf(1),'position',[800 100 600 400]);
plot(1:nd,y,1:nd,yp) // comparison od output and prediction
legend('optput','prediction');
title('Verification of the estimates')
```
#### <span id="page-9-0"></span>2.5 Estimation with continuous model

```
// T22estCont_B.sce
// ESTIMATION OF 2ND ORDER REGRESSION MODEL
// - Bayesian on-line estimation with statistic update
// Experiments
// - rewrite the program to a single time loop (on-line estimation)
// -------------------------------------------------------------------
exec('ScIntro.sce',-1), mode(0), getd('functions')
// SIMULATION
// parameters
nd=100; \frac{1}{\sqrt{2}} length of data
a=[.4 \t .2];<br>
b=[1 \t .2 \t .5]; // parameters at y<br>
// parameters at u
                          // parameters at u
k=0; // constant (model absolute term)
s=.1; \frac{1}{2} // noise variance
y(1)=1; y(2)=3; // initial conditions for outputu=sin(10*)/pi*(1:nd)/nd)'+.001*rand(nd,1,'n'); // input// time loop
th = [a \ b \ k]'; // vector of parameters
for t=3:nd
  // regression vector
 ps=[y(t-1) y(t-2) u(t) u(t-1) u(t-2) 1];
 // regression model
 y(t)=th'*ps+s*rand(1,1,'n');
end
// ESTIMATION
V=1e-8*eye(7,7); // initial information matrix
for t=3:nd
 psi=[y(t:-1:t-2); u(t:-1:t-2); 1]; // reg. vector
 V=V+psi*psi'; \frac{1}{2} // updt of information matrix
 Vy=V(1,1); Vyp=V(2:$,1); Vp=V(2:$,2:$); // divisioning of inf. matrix
 th(:,t)=inv(Vp+1e-8*eye(Vp))*Vyp; // pt estimates of reg. coefficints
 r(t)=(Vy-Vyp'*inv(Vp+1e-8*eye(Vp))*Vyp)/t; // pt estimates of noise variance
end
// PREDICTION (as evaluation)
thP=th(:,*); // vector of parameters
for t=3:nd
 // regression vector
 ps=[y(t-1) y(t-2) u(t) u(t-1) u(t-2) 1];// regression model
 yp(t)=thP'*ps+sqrt(r(\$))*rand(1,1,'n');end
// Results
set(scf(1),'position',[50 300 400 400])
for i=1:6subplot(6,1,i),plot(th(i,:))if i==1, title('Regression coefficients'), end
```

```
end
set(scf(2),'position',[50 10 400 200])
plot(r)
title('Noise variance')
set(scf(3),'position',[500 60 800 500])
plot(1:nd,y,1:nd,yp)
title 'Output and its prediction'
```
#### <span id="page-11-0"></span>2.6 Estimation with discrete model

```
// T23estDisc.sce
// ESTIMATION OF DISCRETE MODEL
// f(y(t)|u(t),y(t-1)) with y,u from \{0,1\}// Experiments
// - change number of values of individual variables
// - increase the model order
// -------------------------------------------------------------------
exec('ScIntro.sce',-1), mode(0), getd('functions')
// SIMULATION
nd=200; \frac{1}{200} // number of steps
// parameters of simulation
thS= [.2 .6 .9 .3
    .8 .4 .1 .7];
thU=[.3 .7];
y(1)=1; u(1)=1; // initial condition for output
// time loop of simulation
for t=2:nd
 u(t) = sum(cumsum(thU)<rand(1,1,'u'))+1;// control variable P(u=1)=.3, P(u=2)=.7i=2*(u(t)-1)+y(t-1); // row in the model parameter
 y(t) = sum(cumsum(thS(:,i)) < rand(1,1,'u')) + 1;// generation of the output
end
// ESTIMATION
V = zeros(2, 4); // initial statistics
for t=2:nd
  i=2*(u(t)-1)+y(t-1); // row of model matrix
  V(y(t),i)=V(y(t),i)+1; // updt of statistics
 for j=1:4 // point estimates (normalization)
   tht(:,j)=V(:,j)/sum(V(:,j));
 end
 thE(t,:)=thE(1,:); // remember
end
// PREDICTION
yp(1)=1;for t=2:nd
 i=2*(u(t)-1)+y(t-1); // row in the model parameter
 yp(t)=sum(cumsum(thS(:,i))<rand(1,1,'u'))+1;end
// Results
set(scf(1),'position',[60 60 600 500])
for i=1:4subplot(4,1,i)plot(thE(:,i)) // estimated
 plot((nd-199:nd),ones(1,200)*thS(1,i),':r') // true
 set(gca(),'data_bounds',[0 nd -.1 1.1])
 if i==1,
```

```
title('Evolution ot parameter estimates (left column, only)')
   legend('estimated','true',[350 1.2]);
  end
end
s=nd+1-20:nd;
set(scf(2),'position',[700 60 600 500])
plot(s,y(s),'x:',s,yp(s),'o:','markersize',10)
title 'Prediction'
disp('Simulated parameter',thS)
disp('Estimated parameter',tht)
```
#### <span id="page-13-0"></span>2.7 Prediction with continuous model

```
// T31preCont.sce
// NP-STEP PREDICTION WITH CONTINUOUS MODEL (KNOWN PARAMETERS)
// Experiments
// Change: - np = number of steps of prediction
1/ - r = noise variance
// - th = model parametrs
1/ - u = input signal
// -------------------------------------------------------------------
exec('SCIHOME/ScIntro.sce',-1), mode(0), getd('functions')
nd=100;<br>
np=5;<br>
// number of data<br>
// length of predi
                                // length of prediction (np>=1)// b0 a1 b1 a2 b2 k
th=\begin{bmatrix} 1 & .4 & -.3 & -.5 & .1 & 1 \end{bmatrix}; // regression coefficients
r=.02; // noise variance
u=sin(4*\%pi*(1:nd)/nd)+rand(1,nd,'n'); // inputy = ones(1,2);nu = zeros(4,2);yp = ones(1,2);// TIME LOOP
for t=3:(nd-np) // time loop (on-line tasks)
 // prediction
 ps=[u(t) y(t-1) u(t-1) y(t-2) u(t-2) 1]'; // first reg. vec for prediction
 yy=ps'*th; \frac{1}{1 + 1} / first prediction at t+1
 for j=1:np // loop of predictions for t+2,...,t+np
   tj=t+j; // future times for prediction
   ps=[u(tj); yy; ps(1: $-3); 1]; // reg. vecs with predicted outputsyy=ps'*th; // new prediction (partial)
 end
 yp(t+np)=yy; // final prediction for time t+np// simulation
 ps=[u(t) y(t-1) u(t-1) y(t-2) u(t-2) 1]'; // regression vector for sim.
 y(t)=ps' * th + sqrt(r) * rand(1,1,'n'); // output generation
```
#### end

```
// Results
s=(np+2):(nd-np);scf(1);plot(s,y(s),\ldots,s,yp(s),\ldots)set(gca(),"data_bounds",[1 nd -3 5])
legend('output','prediction');
title(string(np)+'-steps ahead prediction')
```
<span id="page-14-0"></span>2.8 Adaptive prediction with continuous model

## <span id="page-15-0"></span>2.9 Prediction with discrete model with known parameters

```
// T33preCat.sce
// PREDICTION WITH DISCRETE MODEL
// - known model parameters
// Experiments
// Change: - np = number of steps of prediction
// - th1 = model parametrs
// - u = input signal (effect on estimation)
// - uncertainty of the system (effect on estimation)
// -------------------------------------------------------------------
exec('ScIntro.sce',-1), mode(0), getd('functions')
nd=100; \frac{1}{2} has a sample that is the sample of data sample
np=5; \frac{1}{p+1} length of prediction (np>=1)th1=[0.98 \t0.01 \t0.04 \t0.97]; // parameters for simulation (for y=1)
th=[th1; 1-th1]; // all parametersu=(rand(1,nd) > .3)+1; // input
y=1;// TIME LOOP
for t=2:(nd-np)// prediction
 i=2*(u(t)-1)+y(t-1); // column of model matrix
 yj=sum(cumsum(th(:,i))<rand(1,1,'u'))+1; // zero-step prediction
 for j=1:np \frac{1}{2} // inner loop of prediction
   i=2*(u(t+j)-1)+yj; // column of model matrixyj=sum(cumsum(th(:,i))<rand(1,1,'u'))+1; // prediction
 end
 yp(t+np)=yj; // remember last prediction
// simulation
 i=2*(u(t)-1)+v(t-1); // column of the table
 y(t) = sum(cumsum(th(:,i)) < rand(1,1,'u')) + 1; // output generation
end
// RESULTS
disp(' Model parameters',th), printf('\n')
s=(np+3):(nd-np);plot(s,y(s),\ldots,s,yp(s),\ldots)set(gcf(),'position',[600 100 800 400])
set(gca(),"data_bounds",[0 nd+1 .9 2.1])
legend('output','prediction');
title(string(np)+'-steps ahead prediction')
Wrong=sum(y(s)^*=yp(s)), From=nd
```
#### <span id="page-16-0"></span>2.10 Off-line adaptive prediction with discrete model

```
// T34preCat_OffEst.sce
// PREDICTION WITH DISCRETE MODEL (OFF-LINE ESTIMATION)
// Experiments
// Change: - length of prediction
// - uncertainty of the simulated model
// - imput signal (effect on estimation)
// -------------------------------------------------------------------
exec('ScIntro.sce',-1), mode(0), getd('functions')
nd=200; \frac{1}{200} number of data
np=3;<br>
\frac{1}{2} th1=[0.98 0.01 0.04 0.97];<br>
// parameters for s
                                    // parameters for simulation (for y=1)
th=[th1; 1-th1]; // all parameters
u=(rand(1,nd) > .3)+1; // input
v=1;
// SIMULATION (measured data)
for t=2:nd
 i=2*(u(t)-1)+y(t-1); // row of the table
 y(t) = sum(cumsum(th(:,i)) \times rand(1,1,'u')) + 1; // output generation
end
// ESTIMATION (on the whole dataset)
nu = zeros(2, 4);for t=2:nd
  i=2*(u(t)-1)+y(t-1); // row of the tablenu(y(t),i)=nu(y(t),i)+1; // statistics update
end
Eth=nu./(ones(2,1)*sum(nu,1)); // estimate of parameters
// PREDICTION
for t=2:(nd-np)i=2*(u(t)-1)+y(t-1); // column of model matrix
  yj=sum(cumsum(Eth(:,i))<rand(1,1,'u'))+1; // zero-step prediction
  for j=1:np // inner loop of prediction
    i=2*(u(t+j)-1)+yj; // column of model matrix
   yj=sum(cumsum(Eth(:,i))<rand(1,1,'u'))+1; // prediction
 end
 yp(t+np)=yj; // remember last prediction
end
// RESULTS
disp(' Simulated parameters')
disp(th)
disp(' Estimated parameters')
disp(Eth)
s=(np+2):(nd-np);plot(s,y(s),\dots,s,yp(s),\n'rx')set(gcf(),'position',[800 100 500 400])
set(gca(),"data_bounds",[0 nd+1 .9 2.1])
legend('output','prediction');
```
title(string(np)+'-steps ahead prediction')

Wrong=sum(y(s)~=yp(s)) From=nd

#### <span id="page-18-0"></span>2.11 On-line adaptive prediction with discrete model

```
// T35preCat_OnEst.sce
// PREDICTION WITH DISCRETE MODEL (ON-LINE ESTIMATION)
// Change: - length of prediction
// - uncertainty of the simulated model
// - imput signal
// - study the beginning when estimation is not finished
// how can we secure quicker transient phase of estimation?
// -------------------------------------------------------------------
exec('ScIntro.sce',-1), mode(0), getd('functions')
nd=100; \frac{1}{2} // number of data
np=5; \frac{1}{2} // length of prediction
th1=[0.98 0.01 0.01 0.98]; // parameters (for y=1)
th=[th1; 1-th1]; // all parametersu=(rand(1,nd,'u')>.3)+1; // input
y=1;// TIME LOOP
Et = zeros(nd - np, 4);nu=1e-8*rand(2,4,'u');Eth=nu./(ones(2,1)*sum(nu,1)); // pt estimates;
for t=2:nd-np // time loop
 // prediction
 i=2*(u(t)-1)+y(t-1); // column of model matrix
 yj=sum(cumsum(Eth(:,i))<rand(1,1,'u'))+1; // zero-step prediction
 for j=1:np // loop of prediction
   tj=t+j;
   i=2*(u(tj)-1)+yj; // column of model matrix
   yj=sum(cumsum(Eth(:,i))<rand(1,1,'u'))+1; // prediction
  end
 yp(t+np)=yj; // remember last prediction
 // simulation
 i=2*(u(t)-1)+y(t-1);y(t) = sum(cumsum(th(:,i)) < rand(1,1,'u')) + 1; // output
 // estimation
 i=2*(u(t)-1)+y(t-1); // row of model matrix
 nu(y(t), i)=nu(y(t), i)+1; // statistics update
 Eth=nu./(ones(2,1)*sum(nu,1)); // pt estimates
 Et(t,:)=Eth(1,:);end
// Results
disp(' Simulated parameters')
disp(th)
disp(' Estimated parameters')
disp(Eth)
title 'Evolution of parameter estimates'
subplot(121),plot(Et)
```

```
set(gcf(),'position',[500 100 1000 400])
set(gca(),"data_bounds",[0 nd+1 -.1 1.1])
subplot(122)
s=(np+2):(nd-np);plot(s,y(s),\ldots,s,yp(s),'rx')set(gca(),"data_bounds",[0 nd+1 .9 2.1])
legend('output','prediction');
title([string(np),'-steps ahead prediction'])
```
 $Wrong=sum(y(s)^{-1}yp(s))$ From=nd

#### <span id="page-20-0"></span>2.12 State estimation

```
// T46statEst_KF.sce
// STATE ESTIMATION (KALMAN FILTER)
// Experiments
// - change model parameters M,N,A,B
// - set different system and model covariances rw,rv and Rw,Rv
// - try lower stat-estimate covariance Rx
// -------------------------------------------------------------------
exec('ScIntro.sce',-1), mode(0), getd('functions')
nd=200; // number of data
// SIMULATION
// parameters of simulation
M=[.8 .1
  .3 .6];
N = [.5 - .5];
A = [.9 - .2];
B=0;rw=.1*eye(2,2);
rv = .1;x(:,1)=[0 0];
u=rand(1:nd,'n');// time loop of simulation
for t=2:nd
 x(:, t) = M*x(:, t-1) + N*u(t) + rw*rand(2, 1, 'n');y(t) = A*x(:, t) + B*u(t) + rv*rand(1, 1, 'n');end
// ESTIMATION
// initialization of estimation
Rw=1*eye(2,2); // state noise covariance
Rv=.1; \sqrt{2} // output noise vovariance
Rx=1000*eye(2,2); // estimated state covariance
xp(:,1) = zeros(2,1); // initial state
// loop for state estimation
for t=2:nd
  [xp(:,t),Rx,yp(t)] =Kalman(xp(:,t-1),y(t),u(t),M,N,[],A,B,[],Rw,Rv,Rx);
end
// RESULTS
subplot(311),plot(1:nd,x(1,:),1:nd,xp(1,:))set(gcf(),"position",[700 100 600 500])
title('First state entry')
legend('state','estimate');
subplot(312),plot(1:nd, x(2,:),1:nd, xp(2,:))title('Second state entry')
legend('state','estimate');
subplot(313),plot(1:nd,y,1:nd,yp')title('Output')
legend('output','estimate');
```
## <span id="page-21-0"></span>2.13 Noise filtration

```
// T47statEst_Noise.sce
// KALMAN AS A NOISE FILTER
// Experiments
// - change Rw and Rv to catch properly the signal
// - Rw ... changes of the signal
// - Rv ... changes of the noise
// -------------------------------------------------------------------
exec('ScIntro.sce',-1), mode(0), getd('functions')
// SIMULATION
tt=0:.1:(2*%pi);
nt=length(tt);
sd=2; \frac{1}{2} simulation noise
e = [sd*rand(1, nt, 'n'); sd*rand(1, nt, 'n')];
g=[10*cos(tt); 15*sin(tt)]; // pure signal (ellipse)
x=g+e; \frac{1}{2} // measured noisy signal
// FILTRATION
Rz = 1e6*eye(2,2); // state-estimate cov. matrix
Rw = .01*eye(2,2); // state-model cov. matrix
Rv=.1*eye(2,2); // output-model cov. matrix
M=[1 0 // state-model matrices
  0 1];
A = \begin{bmatrix} 1 & 0 \end{bmatrix}0 1];
N=[0 0];
F=[0 0];
B=0;
G=0;<br>z(:,1)=[0 0]';
                                \frac{1}{1} initial state
for t=2:nt
  [z(:,t),Rz,yp] =Kalman(z(:,t-1),x(:,t),0,M,N,F,A,B,G,Rw,Rv,Rz);
end
// Results
plot(g(1,:),g(2,:),'m:')plot(x(1, :), x(2, :), 'b.')plot(z(1,:),z(2,:),'r.:')
```
### <span id="page-22-0"></span>2.14 Control with continuous model

```
// T51ctrlCont.sce
// DYNAMIC PROGRAMMING FOR THE FIRST ORDER RGRESSION MODEL
// Experiments
// Change: - regression coefficients a1,b0 and noise se
// - penalization of input la
// -------------------------------------------------------------------
exec('ScIntro.sce',-1), mode(0), getd('functions')
a1=.8; b0=1; \frac{1}{2} // regression coefficients
se=.01; \frac{1}{2} // model noise standard deviation
y0=5; \frac{1}{2} // initial condition for output
la=.1; \frac{1}{2} // penalization of control variable
nd=30; \frac{1}{20} // length of control horizon
// SIMULATION
y = zeros(1,nd); y(1) = y0;for t=2:nd
 u(t)=0; // no controly(t)=a1*y(t-1)+b0*u(t)+se*rand(1,1,'n'); // without controlend
// CONTROL OPTIMIZATION
R=0; \frac{1}{2} // initial condition for Bellman function
for t=nd:-1:2 // runs against the time
 L=la/(1+R);
 S(t)=a1*b0/(b0^2+L); // coefficient at u
 R=L*a1^2/(b0^2+L); // partial reminder
end
// CONTROL APPLICATION
yr=zeros(1,nd); yr(1)=y0; // initial condition for output
ur=zeros(1,nd);
for t=2:nd
 ur(t)=-S(t)*yr(t-1); // optimal control
 yr(t)=a1*yr(t-1)+b0*ur(t)+se*rand(1,1,'n'); // with opt. control
end
// RESULTS
plot(1:nd,y,'b.:',1:nd,yr,'r.:',1:nd,ur,'g.:')
set(gcf(),"position",[700 100 600 500])
title('Control to zero - dynamic programming, 1st order model')
legend('y - without control','yr - with control','ur - control');
```
#### <span id="page-23-0"></span>2.15 Control with discrete model

```
// T52ctrlDisc.sce
// CONTROL WITH DISCTRETE DYNAMIC MODEL
// Experiments
// Change: - criterion om
// - uncertainty of the system
// -------------------------------------------------------------------
exec('ScIntro.sce',-1), mode(0), getd('functions')
// VARIABLES TO BE SET
nh=30; \frac{1}{2} // length of control interval
y0=1; \frac{1}{2} // initial condition for output
// y 1 2 u y1 = criterion
om=[1 2 // 1 1
   23 / / 1223 / / 213 4]; // 2 2 ... preference of lower indexes
// y 1 2 u y1 = system modelth=[.3 .7 // 1 1
   .1 \t .9 // 1 2
   .4 \t .6 \t // 21.2 .8]; // 2 2 ... rather uncertain system
// computed variables and initializations
fs=zeros(1,2);
// CONTROL LAW COMPUTATION
for t=nh:-1:1
 fp=om+ones(4,1)*fs; // penalty + reminder from last step
 // expectation
 f = sum((fp.*th), 'c'); // expectation over y
 // minimization
 if f(1) < f(3), // for y(t-1)=1us(t,1)=1; fs(1)=f(1); // optimal control, minimum of criterion
 else
   us(t,1)=2; fs(1)=f(3); // optimal control, minimum of criterion
 end
 if f(2) < f(4), // for y(t-1)=2us(t,2)=1; fs(2)=f(2); // optimal control, minimum of criterion
 else
   us(t,2)=2; fs(2)=f(4); // optimal control, minimum of criterion
 end
end
J = fs(y0); // final value of criterion
// CONTROL APPLICATION
y(1)=y0;
for t=1:nh
 u(t+1)=us(t,y(t)); // optimal control
 y(t+1)=dSamp(u(t+1),y(t),th); // simulation
end
```
// RESULTS  $\texttt{plot}(1\texttt{:}nh\texttt{+}1,y,\texttt{'ro'},1\texttt{:}nh\texttt{+}1,u,\texttt{'g}\texttt{+'})$ set(gcf(),"position",[700 100 600 500]) legend('output','input'); set(gca(),'data\_bounds',[.8 nh+.2, .8 2.2]) title('Optimal control with discrete model')

printf('\n Minimal value of the expectation of criterion:  $\mathcal{H}_g \backslash n'$ , J)

#### <span id="page-25-0"></span>2.16 Control with state-space model

// T53ctrlX.sce

```
// Control with scalar 1st order regression model
// - simulated data y(t)=a*y(t-1)+b*u(t)+k+e(t);// - state realization of the model for synthesis
// - control on a single control interval with the length nd
// - following a settpoint s(t)
// Experiments
// - change penalizations of input(om) and input increments (la)
// - set new setpoint s
// -------------------------------------------------------------------
exec('ScIntro.sce',-1), mode(0), getd('functions')
nd=100; \frac{1}{\sqrt{2}} length of control interval
a1=.6; a2=-.2; b0=1; b1=.4; b2=-.1; k=-3; sd=.1; // regression model parameters
om=0; la=.1; // penalization (input, increment)
s=sign(10*sin(18*(1:nd)/nd)); // setpoint generation
// conversion to state-space model
M=[a1 b1 a2 b2 k
  0 0 0 0 0
  1 0 0 0 0
  0 1 0 0 0
  0 0 0 0 1]; \frac{1}{1} state matrix with set-point
N=[b0 1 0 0 0];
Om=diag([1 om+la 0 la 0]); // matrix penalization
Om(2, 4) = -la; Om(4, 2) = -la;S=list();
R=list();
R(nd+1)=zeros(0m); \frac{1}{2} // initial condition for dyn. progr.
// CONTROL
// computation of control-law
for t=nd:-1:2
 Om(1,\$)=-s(t); Om(\$,1)=-s(t); Om(\$,3)=-s(t)**2;T=R(t+1)+Om;A=N<sup>*</sup>*T*N;
 B=N' * T * M:
 C=M' * T * M;S(t)=inv(A)*B;R(t)=C-S(t)'*A*S(t);
end
// control-law realization
y(1)=5; y(2)=-1;
u(1)=0; u(2)=0;
for t=3:nd
 u(t)=-S(t)*[y(t-1) u(t-1) y(t-2) u(t-2) 1]'; // optimaal control
 y(t)=a1*y(t-1)+a2*y(t-2)+b0*u(t)+b1*u(t-1)+b2*u(t-2)+k+sd*rand(1,1,'n'); // simulation
end
// RESULTS
x=1:nd;
```

```
plot(x,y(x),'--',x,u(x),x,s(x),':')
legend('y','u','s');
```
#### <span id="page-27-0"></span>2.17 Adaptive control with state-space model

```
// T54ctrlXEst.sce
// Control with scalar 1st order regression model
// - simulated data y(t)=a*y(t-1)+b*u(t)+k+e(t);// - state realization of the model for synthesis
// - control on a receding control interval with the length nh
// - following a settpoint s(t)
// Experiments
// - change setpoint and system parameters (slow - quick system)
// - penalization of input variable
// - initial condition for estimation (better or worse initial param.)
// - length of control interval nh
// -------------------------------------------------------------------
exec('ScIntro.sce',-1), mode(0), getd('functions')
nd=100; // number of data to be controlled
ni=20; \frac{1}{20} // length of pre-etimation
nh=15; \frac{1}{2} // length of control interval
a1=.6; a2=.2; b0=1; b1=-.4; b2=.1; k=-3; // parameters for simulation
sd=.1; \frac{1}{2} stdev for simulation
om=.01; la=.001; // penalization of input / increments
// PRE-ESTIMATION
V=1e-8*eye(7,7); // initial information matrix
ui(1:2)=zeros(1,2); yi(1:2)=zeros(1,2);for t=3:ni
 ui(t)=rand(1,1,'n');
 yi(t)=a1*yi(t-1)+a2*yi(t-2)+b0*ui(t)+b1*ui(t-1)+b2*ui(t-2)+k+.01*rand(1,1,'n');
 Ps=[yi(t) yi(t-1) yi(t-2) ui(t) ui(t-1) ui(t-2) 1]';
 V=V+Ps*Ps';
end
Vyp=V(2:\$,1); Vp=V(2:\$,2:\$); thi=inv(Vp)*Vvp; // point estimatesa1E=thi(1); a2E=thi(2); b0E=thi(3); b1E=thi(4); b2E=thi(5); kE=thi(6);thi=[a1E a2E b0E b1E b2E kE];
s=sign(100*sin(18*(1:nd+nh)/(nd+nh))); // set-point
y(1)=1; y(2)=-1; // initial output
u(1)=0; u(2)=0; / initial control
Om=diag([1 om+la 0 la 0]); // matrix penalization
Om(2, 4) = -la; Om(4, 2) = -la;M=[a1E b1E a2E b2E kE
  0 0 0 0 0
  1 0 0 0 0
  \begin{array}{ccccccc} 0 & 1 & 0 & 0 & 0 \\ 0 & 0 & 0 & 0 & 1 \end{array}N = [b0E 1 \ 0 \ 0 \ 0 \ 1]; // state-space model<br>N = [b0E 1 \ 0 \ 0 \ 0]; // state-space model
                               // state-space model
// COMPUTATION OF CONTROL-LAW
for t=3:nd // loop for control
 R=0; \frac{1}{2} and \frac{1}{2} initial condition for dyn.prog.
 for i=nh:-1:1 // loop for receding horizon
   Om(1,\$) = -s(t+i-1);
```

```
Om(\$, 1)=-s(t+i-1);Om(\$, \$)=s(t+i-1)**2;T=R+0m;<br>A=N' * T*N;<br>\qquad \qquad \qquad // \text{prog:}// programming
   B=N' * T * M;C=M' * T * M;S=inv(A)*B;R=C-S'*A*S;
  end
// CONTROL REALIZATION (simulation)
 u(t)=-S*[y(t-1) u(t-1) y(t-2) u(t-2) 1]; // optimal control value
 y(t)=a1*y(t-1)+a2*y(t-2)+b0*u(t)+b1*u(t-1)+b2*u(t-2)+k+sd*rand(1,1,'n'); // simulation
// ESTIMATION
 Ps=[y(t) y(t-1) y(t-2) u(t) u(t-1) u(t-2) 1]';
 V=V+Ps*Ps';
 Vyp=V(2:*,1);Vp=V(2:$,2:$);
 th=inv(Vp)*Vyp; \frac{1}{2} // point estimates
 a1E=th(1); // regression
 a2E=th(2); \qquad \qquad \frac{1}{2} coefficients
 b0E=th(3);b1E=th(4);
 b2E=th(5);kE=th(6);end // of loop for control
// RESULTS
th=[a1 a2 b0 b1 b2 k]; \frac{1}{2} // simulated parameters
thE=[a1E a2E b0E b1E b2E kE]; // estimated parameters
z=1:nd;set(scf(),'position',[900 50 600 500])
plot(z,y(z), '--', z,u(z), z,s(z), '::')legend('y','u','s');
disp(th,'simulated parametrs')
disp(thi,'initial parametrs')
disp(thE,'estimated parametrs')
```
# <span id="page-29-0"></span>3 Supporting subroutines

# <span id="page-29-1"></span>3.1 Simulation of discrete data

## <span id="page-30-0"></span>3.2 Kalman filter

# <span id="page-31-0"></span>3.3 Coding of discrete variables